<span id="page-0-0"></span>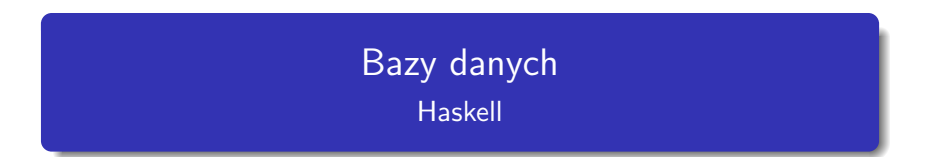

#### Maria Budziło, Marcin Kubański, Hiacynta Stypuła

## 18.01.2022

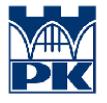

Politechnika Krakowska Wydział Inżynierii Materiałowej i Fizyki

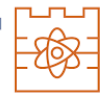

 $200$ 

Maria Budziło, Marcin Kubański, Hiacynta Stypuła [Bazy danych](#page-24-0)

## Plan prezentacji

- **•** Wstęp
- **•** Przegląd HDBC
- **· Instalacja HDBC oraz Sterowników**
- Podłączanie się do baz danych
- Zagadnienie transakcji
- **•** Proste zapytania
- **•** SqlValue
- **•** Parametry zapytania
- **•** Prepared Statement sparametryzowana instrukcja
- **Odczytywanie wyników**
- **•** Czytanie danych za pomocą instrukcji
- **Lazy Reading**
- **•** Metadane baz danych
- Zgłaszanie błędów
- **•** Bibliografia

 $\Omega$ 

Ponieważ bazy danych są tak ważne, wsparcie Haskella dla nich jest również ważne. Przedstawimy teraz jeden z frameworków Haskella do pracy z bazami danych - **HDBC** *(Haskell Database Connectivity)*.

 $\Omega$ 

Silnik bazy danych odpowiada za przechowywanie danych na dysku.

Standardowym sposobem pobierania danych do i z relacyjnych baz danych jest **SQL** *(Structured Query Language)*.

Możliwe jest stworzenie ogólnego interfejsu, który używa sterowników dla każdego indywidualnego protokołu.

Haskell udostępnia kilka różnych frameworków bazodanowych.

**HDBC** *(Haskell DataBase Connectivity)* to biblioteka abstrakcji bazy danych. System sterowników HDBC daje dostęp do wielu opcji za pomocą jednego interfejsu.

 $\Omega$ 

Potrzebujemy co najmniej dwóch pakietów: ogólnego interfejsu i sterownika dla konkretnej bazy danych.

Będziemy także potrzebowali backendu bazy danych i sterownika backendu. Dlatego też użyjemy Sqlite w wersji 3. Konkretny sterownik dla Sqlite w wersji 3 można uzyskać z Hackage.

Jeśli chcemy używać HDBC z innymi bazami danych, sprawdzamy stronę znanych sterowników HDBC pod adresem <http://software.complete.org/hdbc/wiki/KnownDrivers>.

Aby połączyć się z bazą danych, używamy funkcji połączenia ze sterownika backendowego bazy danych. Każda baza danych ma swoją unikalną metodę łączenia.

marcinstudia@MarcinPC:~/DesktopS ghci GHCi, version 8.6.5: http://www.haskell.org/ghc/ :? for help Prelude> :module Database.HDBC Database.HDBC.Sqlite3 Prelude Database.HDBC Database.HDBC.Sqlite3> conn <- connectSqlite3 "test1.db" Prelude Database.HDBC Database.HDBC.Sqlite3> :type conn conn: Connection Prelude Database.HDBC Database.HDBC.Sqlite3> disconnect conn Prelude Database.HDBC Database.HDBC.Sqlite3>

Rysunek: Przykład nawiązania połączenia z bazą danych.

Transakcja ma na celu zapewnienie, że wszystkie składniki modyfikacji zostaną zastosowane lub że żaden z nich nie zostanie zastosowany.

Transakcje pomagają także zapobiegać wyświetlaniu części danych pochodzących z trwających modyfikacji innym procesom uzyskującym dostęp do tej samej bazy danych.

HDBC celowo nie obsługuje trybu automatycznego zatwierdzania. Należy jawnie doprowadzić do ich zatwierdzenia na dysku.

W HDBC można to zrobić poprzez użycie funkcji *withTransaction*, aby otoczyć kod modyfikacji. Funkcja ta spowoduje przekazanie danych po pomyślnym zakończeniu funkcji.

W HDBC w celu zatwierdzenia lub wycofania zmian używamy także funkcji *withTransaction*. Każdy nieprzechwycony wyjątek spowoduje wycofanie.

Prelude Database.HDBC Database.HDBC.Sqlite3> conn <- connectSqlite3 "test1.db' Prelude Database.HDBC Database.HDBC.Sqlite3> run conn "CREATE TABLE test (id INTEGER NOT NULL, desc VARCHAR(80))" [1 Prelude Database.HDBC Database.HDBC.Sqlite3> run conn "INSERT INTO test (id) VALUES (0)" [] Prelude Database.HDBC Database.HDBC.Sqlite3> commit conn Prelude Database.HDBC Database.HDBC.Sglite3> disconnect conn

Rysunek: Najbardziej podstawowa funkcja wysyłania zapytań do bazy danych, używana do ustawienia niektórych rzeczy w bazie danych.

∢ロ ▶ ∢何 ▶ ∢ ヨ ▶ ∢ ヨ ▶

**SqlValue** to typ danych, mający wiele konstruktorów, takich jak SqlString, SqlBool, SqlNull, SqlInteger...

Pozwala on reprezentować różne typy danych na listach argumentów w bazie danych oraz wyświetlać różne typy danych w przychodzących wynikach, przy jednoczesnym przechowywaniu ich wszystkich na liście.

HDBC obsługuje w zapytaniach pojęcie parametrów zastępowalnych, które mają kilka ważnych zalet.

Prelude Database.HDBC Database.HDBC.Sqlite3> conn <- connectSqlite3 "test1.db" Prelude Database.HDBC Database.HDBC.sqlite3> run conn "INSERT INTO test VALUES (?, ?)" [toSql 0, toSql "zero"]

Prelude Database.HDBC Database.HDBC.Sglite3> commit conn Prelude Database.HDBC Database.HDBC.Sqlite3> disconnect conn

Rysunek: Przykład nawiązania połączenia z bazą danych.

HDBC definiuje funkcję przygotowania,przygotowującą zapytanie SQL, ale nie wiąże jeszcze parametrów z zapytaniem.

Przygotowanie zwraca instrukcję reprezentującą skompilowane

zapytanie.

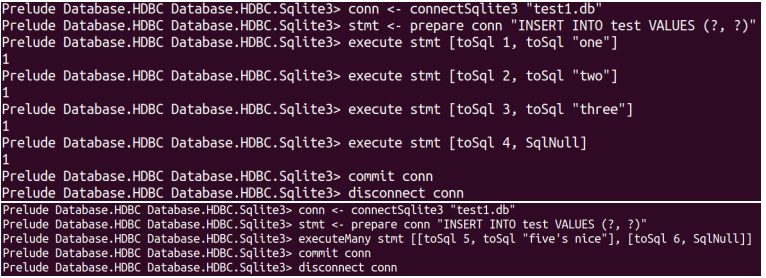

Typ funkcji *quickQuery'*, używany zwykle z instrukcjami *SELECT*, wygląda bardzo podobnie do *run*, ale zwraca listę wyników zamiast liczby zmienionych wierszy.

Prelude Database.HDBC Database.HDBC.Sqlite3> conn <- connectSqlite3 "test1.db" Prelude Database.HDBC Database.HDBC.Sqlite3> quickQuery' conn "SELECT \* from test where id < 2" [] [[SqlInt64 0.SqlNull].[SqlInt64 0.SqlByteString "zero"].[SqlInt64 1.SqlByteString "one"]]

Rysunek: Przykład odczytania wyników z bazy danych.

Niestety, odczytywane wyników wygląda niezbyt dobrze więc aby to uprościć użyjemy tego kodu:

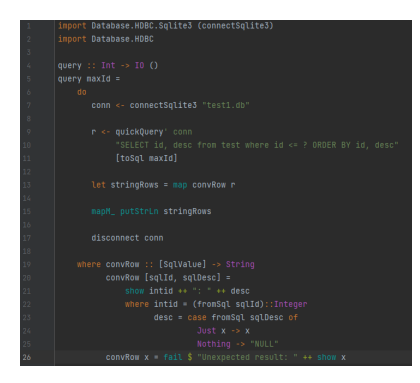

Rysunek: Przykład kodu do łatwiejszego odczytywania wyników.

∢ ロ ▶ ( 何 ) ( ミ ) ( ミ ) (

#### Następnie kompilujemy plik query.hs:

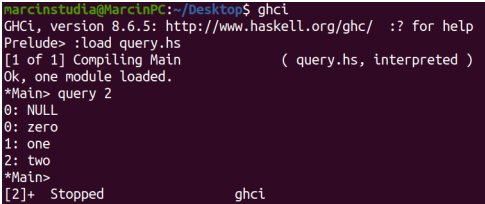

Rysunek: Wyświetlenie wyników za pomocą pliku query.hs w GHCi.

 $200$ 

Wyniki z bazy danych są teraz bardziej przejrzyste.

- Funkcja *fetchAll Rows* zwraca *[[SqlValue]]*, podobnie jak *quickQuery'*.
- *sFetchAllRows'* konwertuje dane każdej kolumny przed ich zwróceniem.
- *fetchAllRowsAL'* zwraca pary *(String, SqlValue)* dla każdej kolumny.

Lazy Reading jest szczególnie przydatne w przypadku zapytań zwracających stosunkowo dużą ilość danych. Jednak jest ono bardziej złożone niż czytanie z pliku.

Niektóre bazy danych mogą nawet obsługiwać wiele jednoczesnych zapytań, więc HDBC nie może po prostu zamknąć połączenia, gdy skończymy zadanie.

W przypadku korzystania z Lazy Reading niezwykle ważne jest, aby zakończyć odczytywanie całego zestawu danych przed próbą zamknięcia połączenia lub wykonania nowego zapytania.

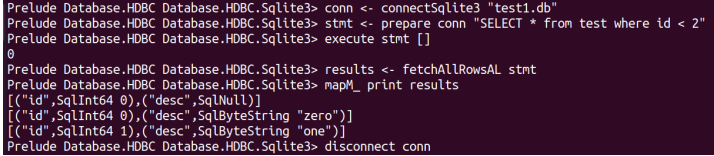

Rysunek: Przykład Lazy Reading.

### Metadane baz danych

- Funkcja *getTables* uzyskuje listę zdefiniowanych tabel w bazie danych. Funkcja *defineTable* dostarcza informacji o zdefiniowanych kolumnach w danej tabeli.
- Można wywołać **dbServerVer** i **proxiedClientName**, by dowiedzieć się czegoś o aktualnie używanym serwerze bazy danych.
- Funkcja *dbTransactionSupport* pozwala określić, czy dana baza danych obsługuje transakcje.

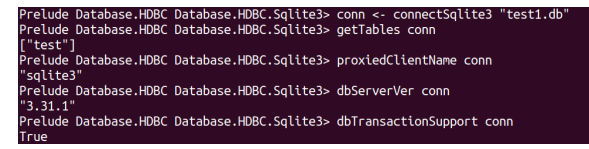

K 何 ▶ K 手 ▶ K 手

 $200$ 

Rysunek: Funkcji *dbTransactionSupport*, za pomocą której można określić, czy dana baza danych obsługuje transakcje.

Prelude Database.HDBC Database.HDBC.Sqlite3> conn <- connectSqlite3 "test1.db" Prelude Database.HDBC Database.HDBC.Sqlite3> quickQuery' conn "SELECT \* from test2" [] \*\*\* Exception: SqlError {seState = "", seNativeError = 1, seErrorMsg = "prepare 20: SELECT \* from test2: no such table: test2"}

Rysunek: Informacja o błędzie w bazie danych

∢ロト ∢母ト ∢ヨト ∢ヨト

∍

HDBC zgłosi wyjątki, gdy wystąpią błędy.

*SqlError* przekazuje informacje z bazowego silnika SQL o stanie bazy danych, komunikat o błędzie i numeryczny kod błędu bazy danych.

.HDBC.Sqlite3> handleSqlError \$ quickQuery' conn "SELECT \* from test2" - COLL error: SqlError {seState = "", seNativeError = 1, seErrorMsg = "prepare 20: SELECT \* from test2: no such table: test2"}) Prelude Database.HDBC Database.HDBC.Solite3>

Rysunek: Informacja o błędzie w bazie danych

 $\Omega$ 

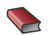

Materiały udostępnione w pliku "[3Database\\_Haskell.pdf](3Database_Haskell.pdf)"

 $299$ 

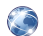

<https://hackage.haskell.org/>

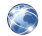

<http://www.sqlite.org/>

# <span id="page-24-0"></span>Dziękujemy za uwagę!

Ε

De e

④ → ④ → → →

∢⊡

 $299$ 

Maria Budziło, Marcin Kubański, Hiacynta Stypuła [Bazy danych](#page-0-0)